## TUTORIALS

be kind **DARE** to be supportively **DARE** to be tho ful **DARE** to be st DARE to be humble DARE to b **DARE** 

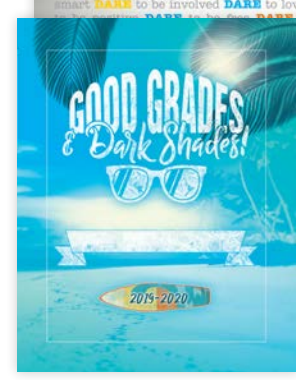

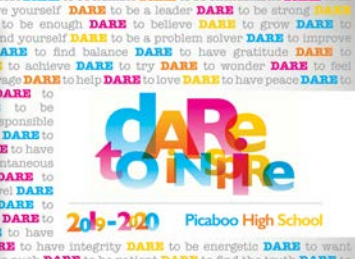

## Design Your Yearbook Cover

Your yearbook cover should be unique to your school year, while still expressing the school's character. Design your own cover, or select from one of our many pre-designed options.

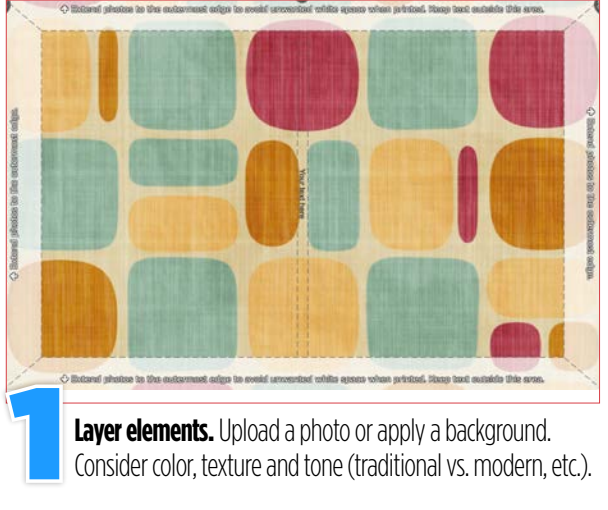

Consider color, texture and tone (traditional vs. modern, etc.).

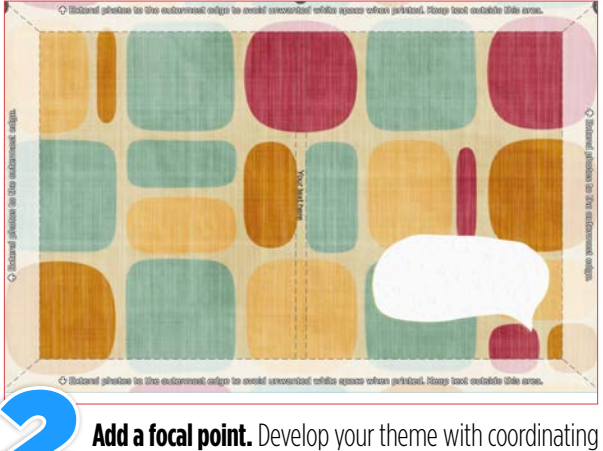

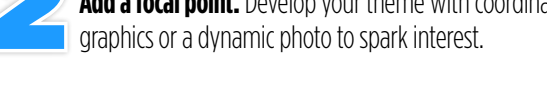

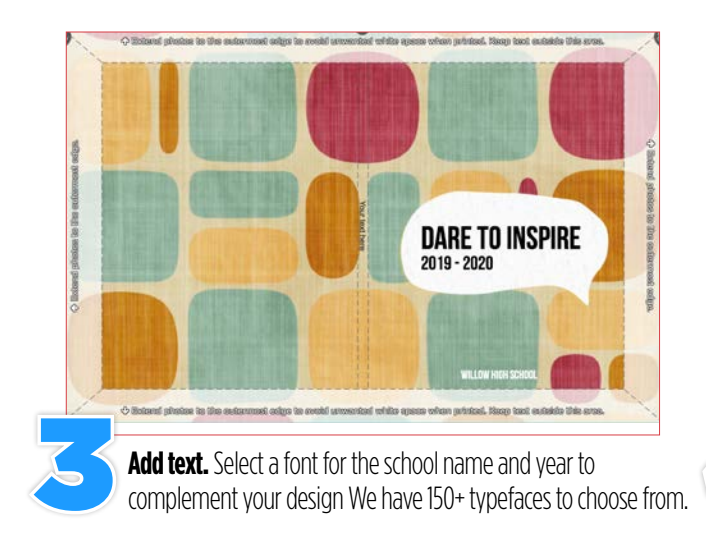

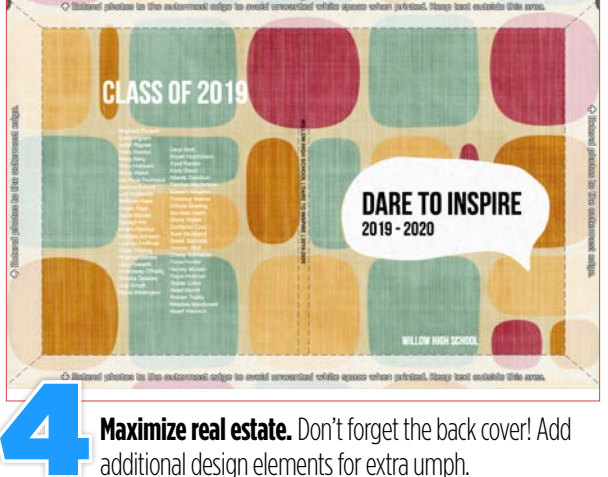

DON'T FORGET! Add school name, city, state and volume number to your hardcover spine and on softcovers with 70+ pages.

# TUTORIALS

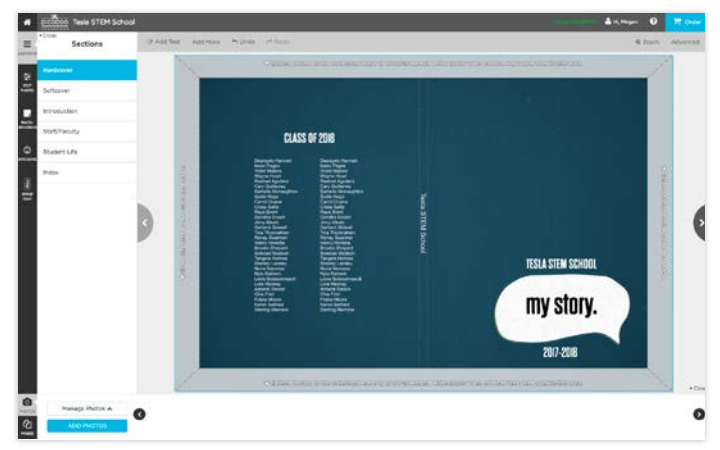

# Cover Design Dos & Don'ts

When it comes to yearbooks, people WILL judge your book by its cover. We've compiled some important tips to help you design the best cover possible for your project.

### BE AWARE OF THE WRAP ZONE AND CROP ZONE!

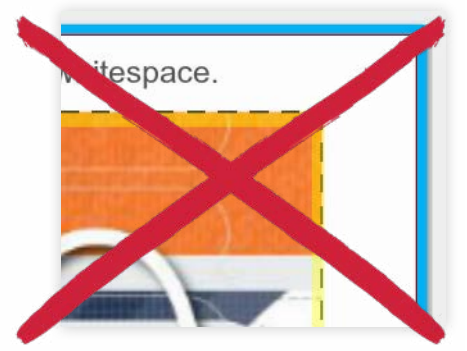

**Bad** - Background image does not extend all the way through the wrap zone and will likely result in unwanted white space.

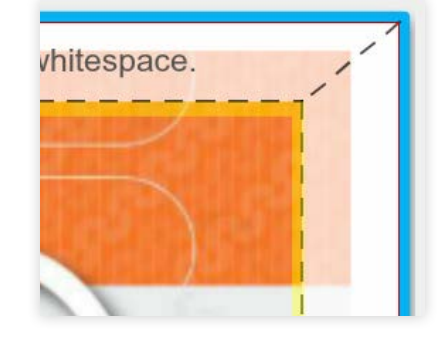

**Better** - Background image is at least .25" past the safety zone. Unwanted whitespace is unlikely.

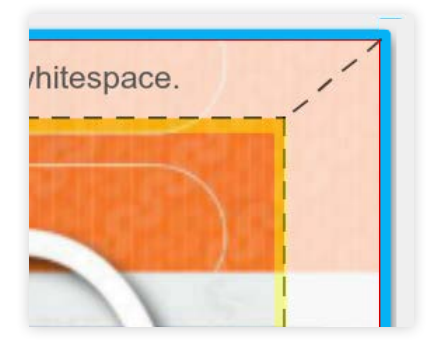

**Best** - Background image extends all the way to the bleed line. Text and faces are not placed near the wrap or crop zones.

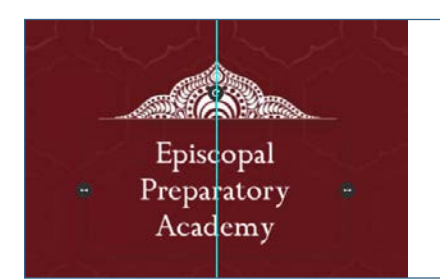

If you have placed artwork on your cover and want it to be centered or in an exact spot, be aware that adding or deleting pages after designing your cover may cause cover elements to shift. Go back into your cover section(s) and make sure all of your cover elements are positioned the way you intended before submitting.

 To center an object, drag it until you see the center guides appear (see example, left). **Important note:** Text boxes ➙will be centered to the box and not the actual text itself. To ensure accuracy, size your box as close to the size of the type as possible and select the centered type option in the type character menu.

#### NOTE: When uploading your own graphics, files without a background should be saved as PNG files. JPG files will always have a background.

#### GET INSPIRED!

Here are some cover ideas from Picaboo Yearbook schools. See more fun ideas in the "Ideas & Inspiration" section of this guidebook.

Note: these covers were designed externally (e.g. Adobe InDesign) and then imported into the editor. **Hume Lake Charter School** Beach School Camden Station Elementary Hume Lake Charter School

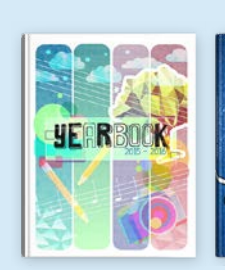

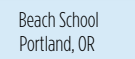

Crestwood, KY

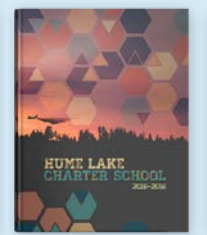

Hume, CA

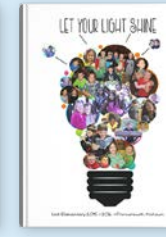

 List Elementary Frankenmuth, MI

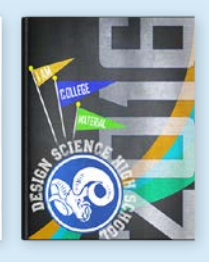

Design Science High School Clovis, CA